# Examen de gestion de projets UTBM / GL41 / Printemps 2015

Cet examen dure **2 heures**. Il comporte une partie théorique (questions, définitions, petits exercices) évaluée sur **32 points (ramenés à 8 points pour la note finale)**, et une partie pratique (analyse d'un cas concret) évaluée sur **21 points (ramenés à 7 points pour la note finale)**. La note finale est donc sur **15 points**, à laquelle sera ajoutée la note de l'exposé + de la participation en cours (**5 points**) pour la note globale de l'UV.

## **Partie théorique – 32 points**

Chaque question est indépendante avec les précédentes ou les suivantes. Il n'y a pas de points négatifs en cas de mauvaise réponse.

*Nom / prénom :*

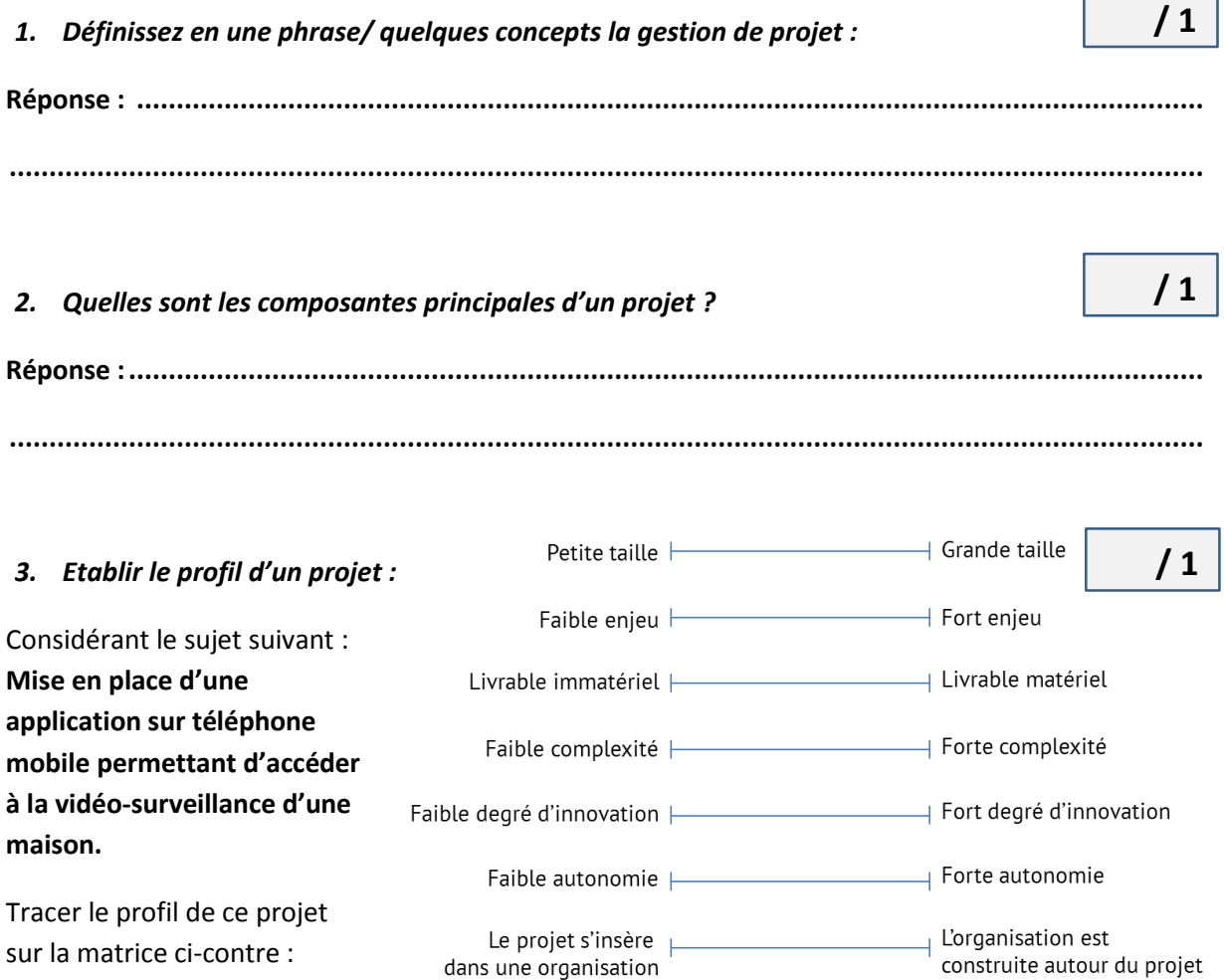

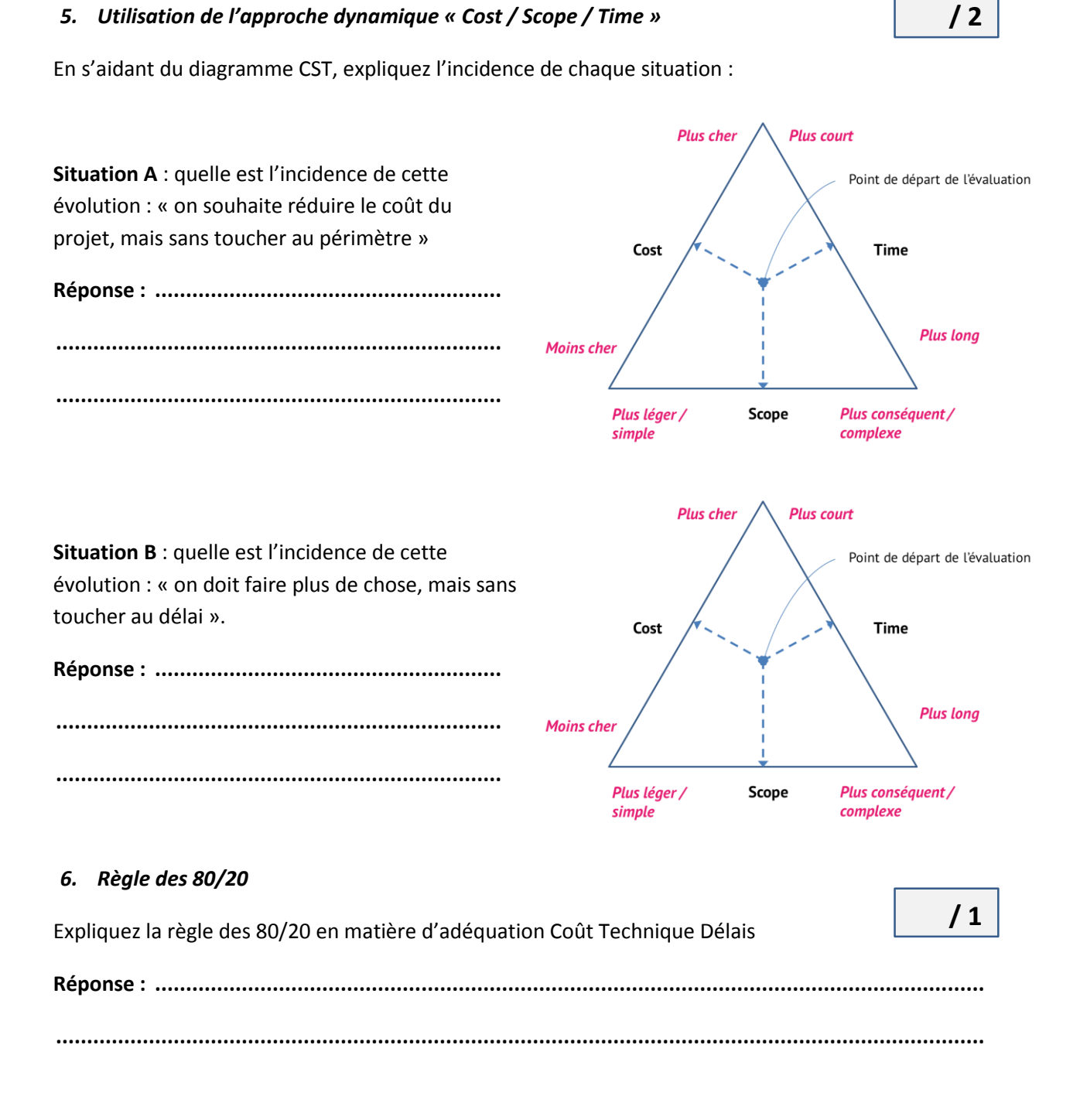

### *4. Définir l'acronyme / la règle des 3U :*

**Réponse : ...................................................................................................................................... ......................................................................................................................................................**

### *7. Coût / périmètre*

Tracer la courbe coût / périmètre, et placer sur la courbe les 3 points de rupture « low-cost » / « acceptable » / « souhait du client ».

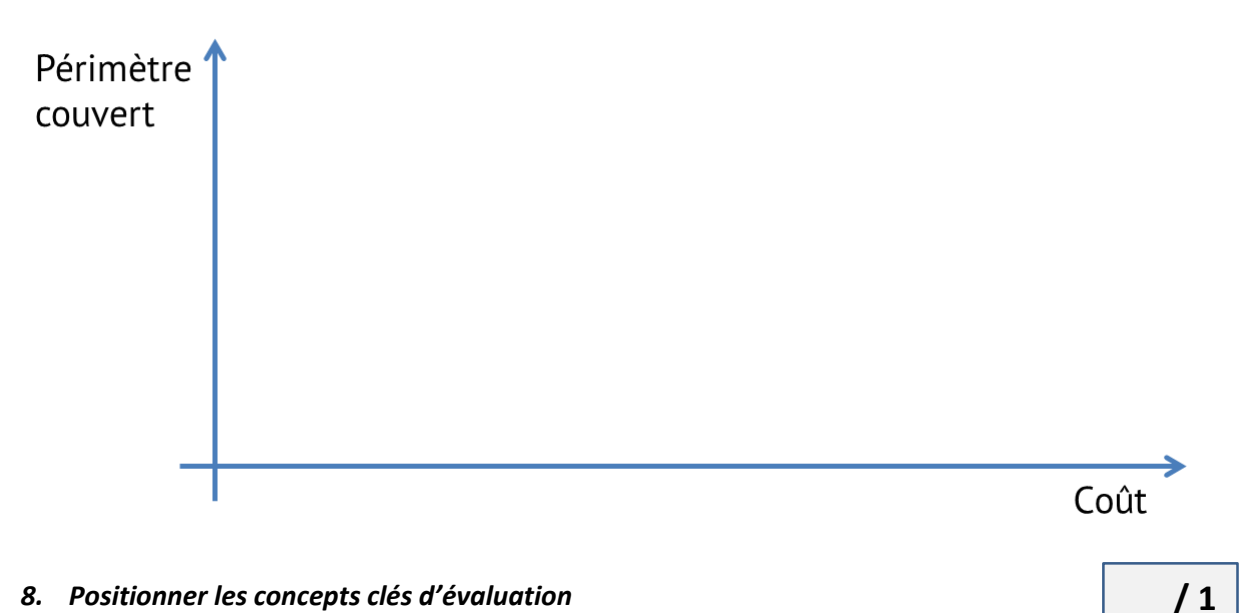

#### *8. Positionner les concepts clés d'évaluation*

Sur le schéma ci-après, positionner les 4 concepts clés : impacts / actions / effets / résultats.

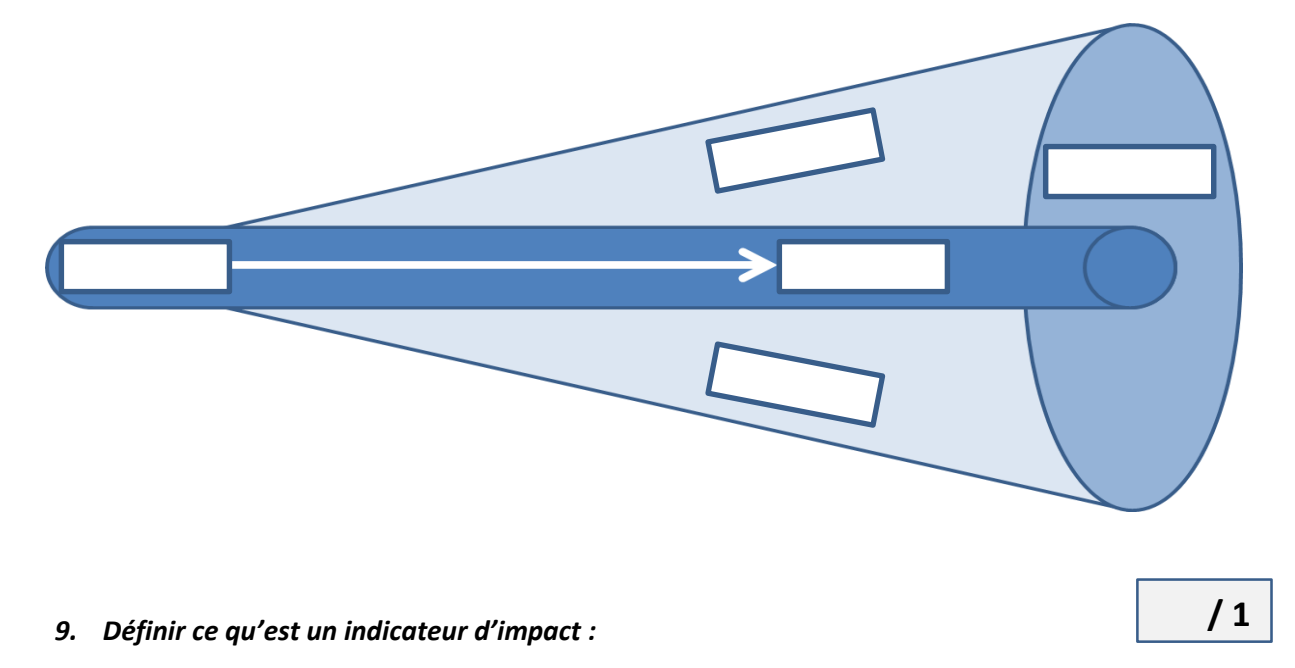

**Réponse : ...................................................................................................................................... ......................................................................................................................................................**

#### 10. Placer les phases du projet sur un planning de Gantt

Cadrage / Intégration / Tests de vérification / Conception / Analyse / Recette client / Suivi / Développement / Mise en production

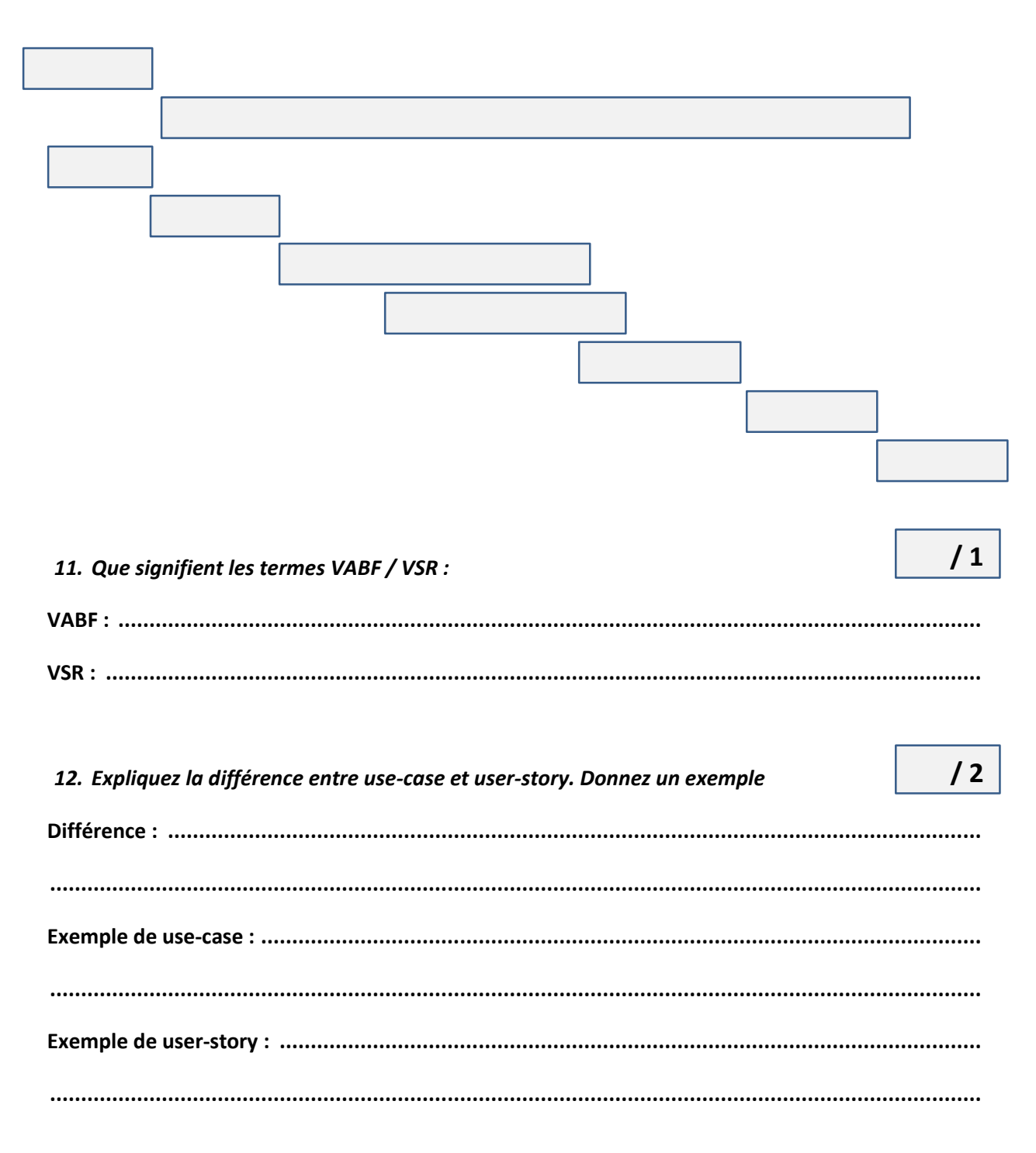

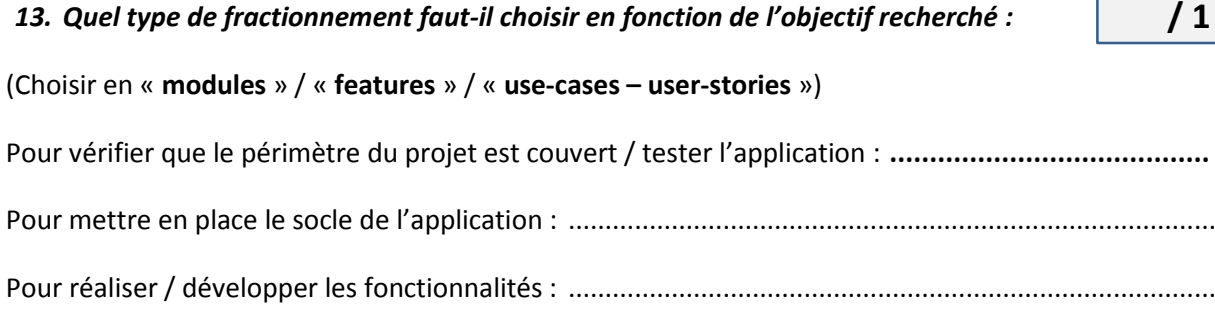

#### *14. Gestion en V*

Remplir les cases de la gestion en V :

Expliquez le principe de la liaison horizontale entre les différentes phases : **Réponse : ...................................................................................................................................... ......................................................................................................................................................** *15. Donner 3 inconvénients des méthodes de gestion « classiques »* **Inconvénient n°1 : ......................................................................................................................... Inconvénient n°2 : ......................................................................................................................... Inconvénient n°3 : ......................................................................................................................... / 1 / 1**

# 

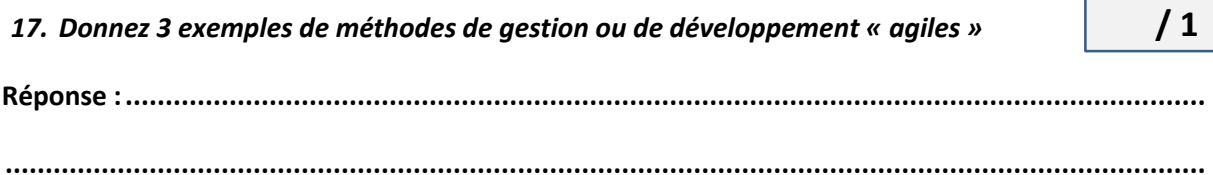

#### 18. Identifiez les concepts clés de la méthode SCRUM

16. Donnez 3 caractéristiques principales des méthodes « agiles »

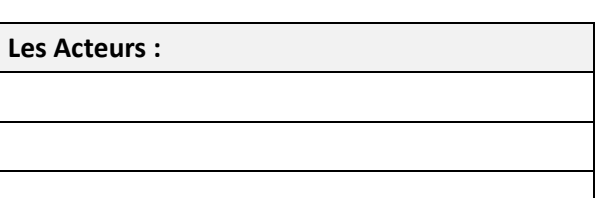

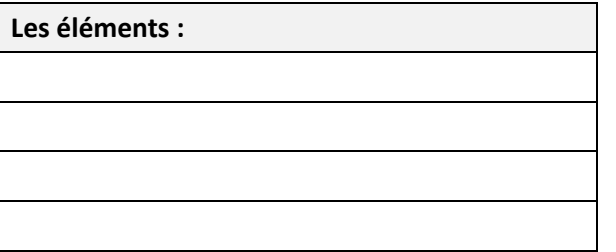

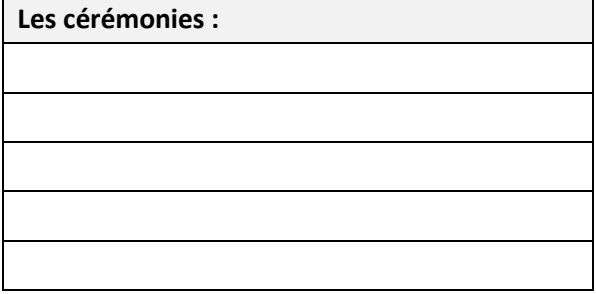

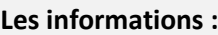

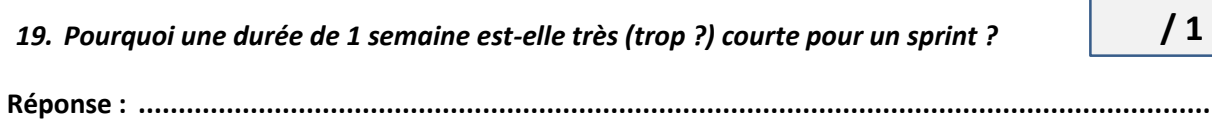

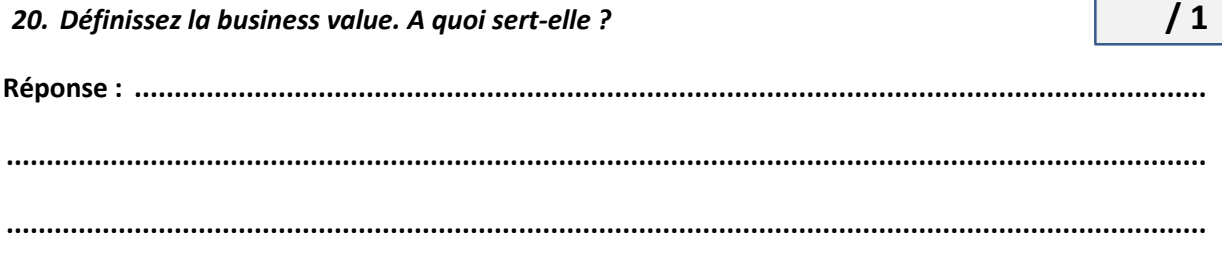

 $\sqrt{3}$ 

 $/1$ 

 $\sqrt{1}$ 

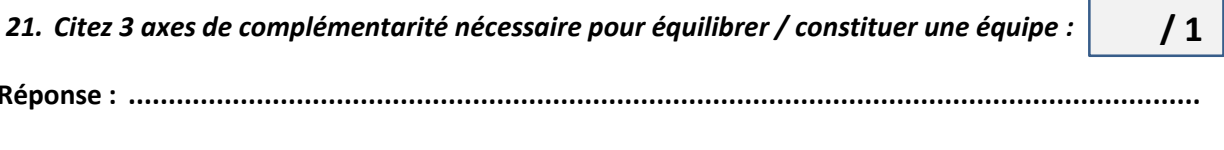

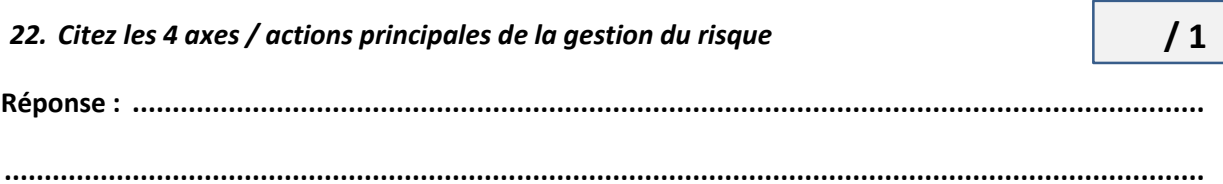

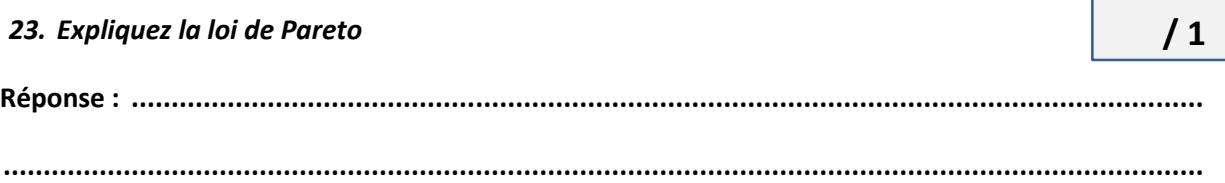

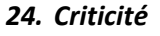

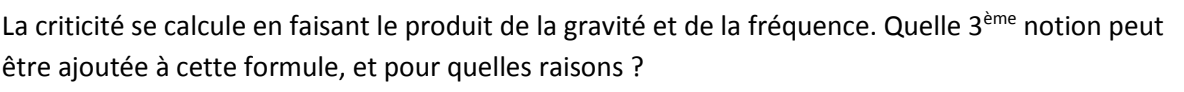

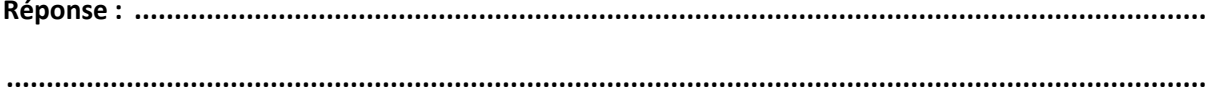

Donnez un exemple de risque pour lequel cette 3<sup>ème</sup> variable est très importante :

 $\sqrt{2}$ 

## **Partie pratique - 21 points**

Dans les pages suivantes, vous trouverez un extrait d'un cahier des charges d'un projet, dont le donneur d'ordre est le Conseil Général de la Haute-Vienne (aussi appelé le « Département » ou le « CG »). Pour information, la date estimative de début du projet était la mi-février 2013.

Toutes les réponses aux questions qui suivent ce cahier des charges ne sont pas directement indiquées dans le cahier des charges : **à vous de faire preuve d'imagination et de créativité !!**

#### *############# Début du cahier des charges #############*

## **Sujet : Développement, hébergement et maintenance d'un jeu de chasse au trésor virtuelle pour le site de Châlucet.**

## **Objet du marché**

Les stipulations du présent acte d'engagement concernent la création d'un jeu destiné à une exploitation sur smartphone, le développement de l'application informatique correspondante, les adaptations du jeu et la maintenance de l'application informatique.

Le jeu consistera en une chasse au trésor virtuelle pour le site de Châlucet.

## **Description de la mission**

Depuis 1996, le Conseil général de la Haute-Vienne est propriétaire des ruines de Châlucet, forteresse médiévale classée monument historique, et du parc forestier du domaine de Ligoure situé en contrebas du château.

Il y a lancé un vaste programme de sauvegarde et de mise en valeur afin d'en faire un lieu culturel et touristique de qualité. Le site est accessible gratuitement toute l'année et des visites guidées payantes sont proposées de mai à septembre à la maison d'accueil.

Afin de renforcer l'attrait touristique du site et le promouvoir auprès d'un large public (notamment familial), le Département souhaite organiser pour la première année une chasse au trésor entre mai et septembre 2013.

En raison du relief escarpé du site (le château se trouvant sur un éperon rocheux) et des capacités d'accueil du parking (60 places), le Conseil général a souhaité s'orienter vers un jeu virtuel afin de ne pas encombrer le site à l'occasion d'une journée événementielle.

Le Département poursuit plusieurs objectifs en initiant ce jeu :

- proposer une découverte originale et ludo-éducative du château;
- augmenter la fréquentation du site de Châlucet de manière diffuse pour éviter les problèmes d'encombrement, tout en imposant aux joueurs de se rendre sur place pour achever leur quête ;

attirer un public familial.

## **Missions du prestataire**

Le titulaire assurera la création d'un jeu destiné à une exploitation sur smartphone, le développement de l'application informatique correspondante, les adaptations du jeu et la maintenance de l'application informatique.

Le jeu consistera en une chasse au trésor virtuelle sur le site de Châlucet permettant aux utilisateurs de découvrir ce site.

La mécanique du jeu ne devra pas dans un premier temps nécessiter de déplacement sur le site. Ce n'est que pour achever sa quête que le joueur devra se rendre sur place.

#### *Mise en place d'un jeu pour Smartphone*

D'une manière générale, le prestataire devra créer un jeu pour application smartphone car en raison des difficultés liées au réseau sur le site, le Département a choisi de développer en priorité ce jeu sous la forme d'une application embarquée.

Il devra pour ce faire :

- venir faire une reconnaissance in situ afin d'être en capacité d'évaluer le parcours de jeu le plus intéressant;
- proposer et rédiger un scenario. Il pourra intégrer des mécanismes de jeu proposant des orientations différentes en fonction des décisions prises par le joueur au cours du jeu et pourra également proposer les modalités d'un système de bonification incitant les joueurs à se rendre plusieurs fois à Châlucet;
- proposer et créer l'environnement graphique du jeu ;
- développer l'application informatique, laquelle sera à minima compatible iphone, android ;
- être en mesure de fournir au Conseil général les statistiques concernant le nombre de téléchargements du jeu et, le cas échéant, le nombre de connexions au serveur hébergeant le site internet (voir article 3.2).

Le prestataire devra proposer une solution de jeu d'une durée d'au moins 60 minutes.

#### *Mise en place d'une solution Internet*

Le Département souhaiterait également pouvoir proposer la partie du jeu ne nécessitant pas de déplacement à Châlucet sur une page internet dédiée. Cela permettrait de garantir un accès au jeu à toutes les personnes équipées d'une connexion internet et d'un ordinateur. Cette page serait hébergée par le prestataire. Le joueur serait renvoyé vers ce site depuis une page du site internet du Conseil général de la Haute-Vienne, www.cg87.fr.

Le site devra être compatible à minima avec les navigateurs les plus courants, dans leurs versions les plus répandues, tels qu'Internet Explorer, Firefox, Google chrome, Safari.

#### *Adaptabilité du jeu / maintenance de l'application informatique*

Durant toute la période du marché, le prestataire devra assurer l'adaptabilité du jeu et la maintenance de l'application informatique sur smartphone et, le cas échéant, sur le site internet.

Pendant la durée du marché et, à compter de la date d'admission du jeu, le prestataire s'engage à ajuster certaines énigmes, à modifier les mécanismes de jeu, qui après utilisation courante par les joueurs, ne s'avéreraient pas fonctionnels.

Une maintenance de l'application informatique consistera en plus à analyser puis corriger les éléments qui auraient pu s'avérer défaillants dans le développement du jeu.

### *Hébergement*

L'application informatique pour smartphone et, le cas échéant, la version pour site internet, devra/ont être hébergée/s sur le serveur du prestataire retenu. Le prestataire peut sous-traiter cette prestation d'hébergement et ne pas disposer de ses propres serveurs.

## **Le rôle du Département**

Le Département assurera les opérations suivantes :

- la supervision et la validation des préconisations du prestataire,
- l'ensemble de la communication liée à l'événement : relations presse, affichage, dépliant d'information, publicité, etc.
- la fourniture des éléments nécessaires à la création du jeu (données historiques, photos, images 3D, dessins….) en fonction des demandes du prestataire.

Les services du Conseil général en charge de la gestion du site de Châlucet collaboreront avec le prestataire pour lui apporter toutes les informations dont il pourrait avoir besoin dans le cadre de l'élaboration du jeu.

Le Conseil général de la Haute-Vienne reste propriétaire ou cessionnaire des œuvres de l'esprit remises au titulaire en vue de l'illustration du jeu. La remise de ces œuvres n'emporte aucune cession ou concession de droit de propriété intellectuelle au titulaire hors les droits de reproduction strictement nécessaires à la conception du jeu objet du marché.

En conséquence, aucune utilisation autre que le développement du jeu ne pourra être faite par le titulaire de ces œuvres. De même, toute donnée, nominative ou d'autre nature, reste l'entière propriété du pouvoir adjudicateur.

## **Organisation des relations entre le Conseil Général et le prestataire**

Une réunion de cadrage général aura lieu dès la notification du marché entre le prestataire et le Conseil général afin de définir les grandes orientations du jeu.

Par la suite, des réunions régulières permettront au prestataire de rendre compte au Conseil général de l'avancée du développement du jeu selon un planning proposé par le prestataire et accepté par le Conseil général lequel comportera des points d'étape et une ou plusieurs validations intermédiaires. A cette occasion, le prestataire soumettra ses propositions pour le scenario et l'environnement

graphique. Celles-ci devront être validées par écrit par le Conseil général avant le développement de l'application logicielle.

Le contrôle de l'exécution se fera au cours des différentes réunions prévues dans cet article, au fur et à mesure de l'avancée du développement de l'application logicielle. A l'occasion de ces réunions le Conseil général indiquera au prestataire toutes les mesures à prendre pour assurer le respect des engagements prévus au présent marché. Le prestataire devra tenir compte des remarques présentées par le Conseil général. En outre, une réunion de débriefing se tiendra à l'issue du mois de septembre.

Pour le présent marché, les échanges et décisions pourront également se faire par mail.

Une version béta de l'application logicielle pour smartphone et le cas échéant internet sera mise en ligne sept jours calendaires avant la date de remise définitive (livraison). Pendant cette semaine aura lieu la phase finale de tests.

Cette phase permettra d'échanger et de finaliser la/les application/s du jeu et procéder aux dernières corrections. Le pouvoir adjudicateur signifiera l'admission de la livraison du jeu par accusé de réception au prestataire.

Le prestataire devra informer, dans les meilleurs délais, le Conseil général de toutes les difficultés rencontrées dans l'exécution de ses missions.

## **Durée du marché**

Afin de diffuser au plus tôt les outils de communication, le jeu devra être livré et validé par le pouvoir adjudicateur le 15 avril 2013 au plus tard.

Les différentes étapes de la prestation devront être détaillées dans le mémoire technique remis par le prestataire dans le cadre de son offre.

Le présent marché prend effet à compter de sa notification. Le marché est conclu pour une période initiale allant de sa date de notification au terme de la période de garantie soit un an à compter de la notification de la décision d'admission sans réserve du jeu. L'adaptabilité du jeu prévue à l'article 3.3, débutera à partir de la date d'admission.

Il pourra être reconduit par périodes successives d'un an pour un maximum de deux reconductions.

La réalisation principale du jeu aura eu lieu au cours de la période initiale du marché, néanmoins le Conseil général souhaite pouvoir proposer de nouvelles énigmes à tout moment pour faire évoluer le jeu.

Les périodes de reconduction pourront donc concerner les opérations de maintenance ainsi que d'éventuelles mises à jour du jeu.

Pour la reconduction, le pouvoir adjudicateur doit, à chaque fois, se prononcer par écrit au moins 2 mois avant la fin de la durée de validité du marché ; il est considéré avoir refusé la reconduction du marché si aucune décision n'est prise à l'issue de ce délai.

Si le pouvoir adjudicateur décide de reconduire le marché, le titulaire ne pourra pas refuser cette reconduction.

## **Montant du marché**

Les prestations seront rémunérées par application aux quantités réellement exécutées des prix unitaires et forfaitaires désignés ci-dessous. Les prix sont fermes.

Le montant maximum pour la durée totale du marché est de 70 000 euros TTC

Le montant pour la période initiale ne pourra pas dépasser le seuil maximum de 50 000 € TTC.

Pour les périodes de reconduction, le montant ne pourra dépasser le seuil maximum de 10 000 € TTC par an.

*############# Fin du cahier des charges #############*

#### *25. Etablissez une analyse QQOQCCP du projet :*

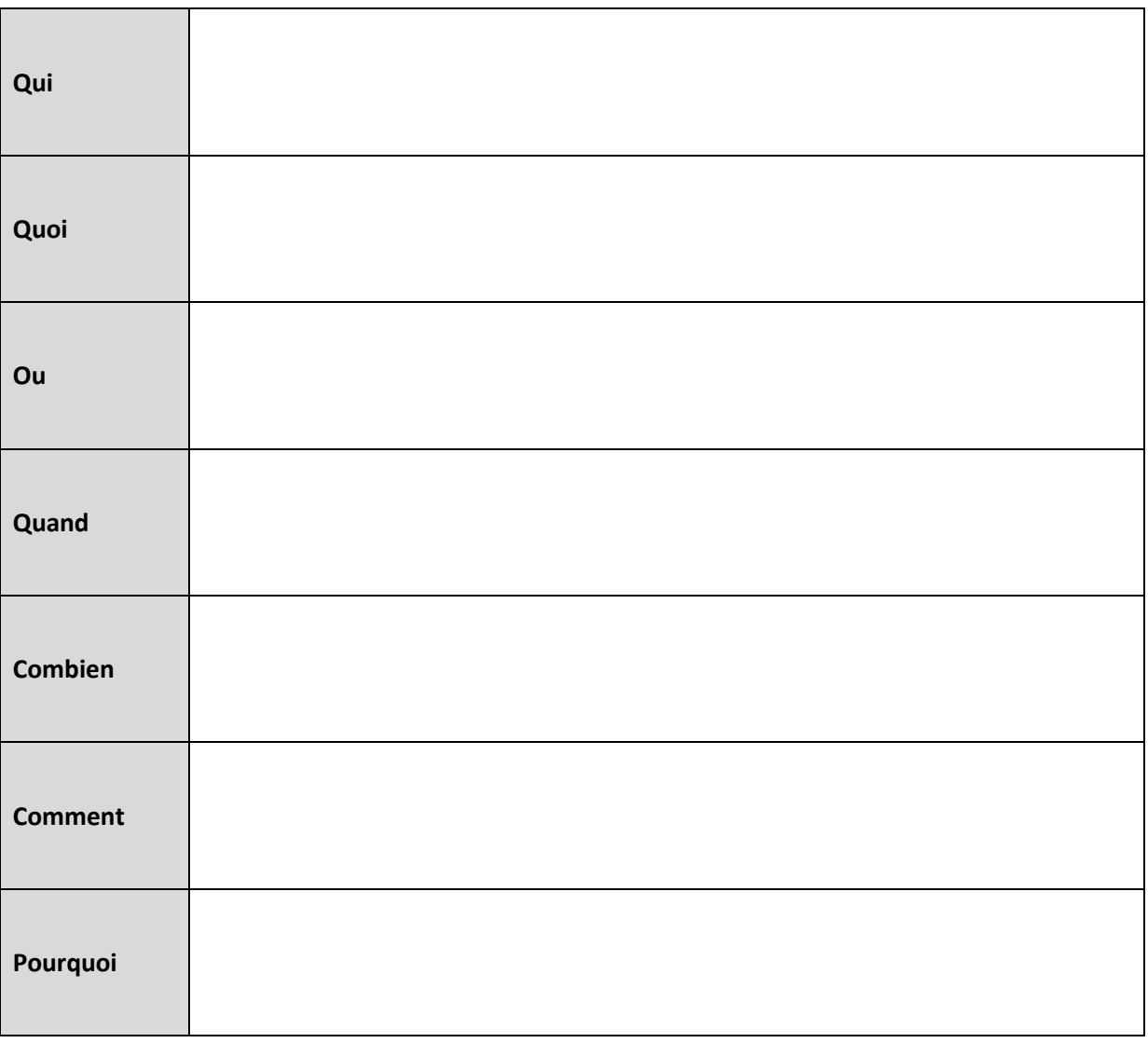

*26. Parmi les objectifs identifiés, classez-les par priorité :*

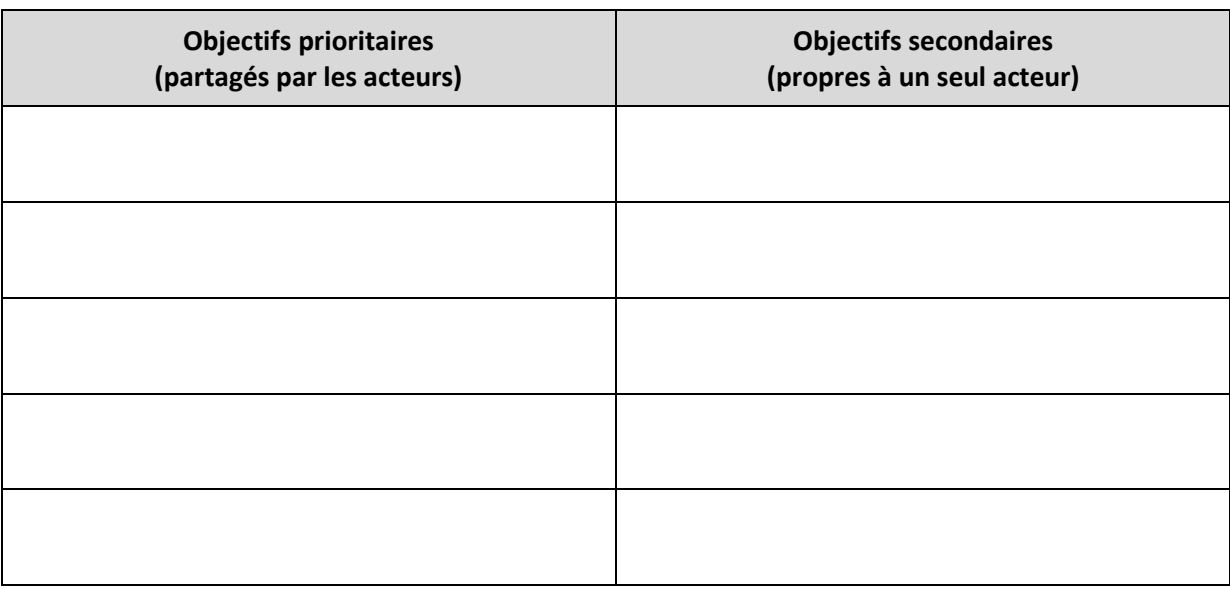

*27. Proposez un découpage en features (fonctionnalités), organisé sous la forme d'une mindmap, du projet, en partant des 3 nœuds proposés ici.*

**/ 4**

**Réponse :**

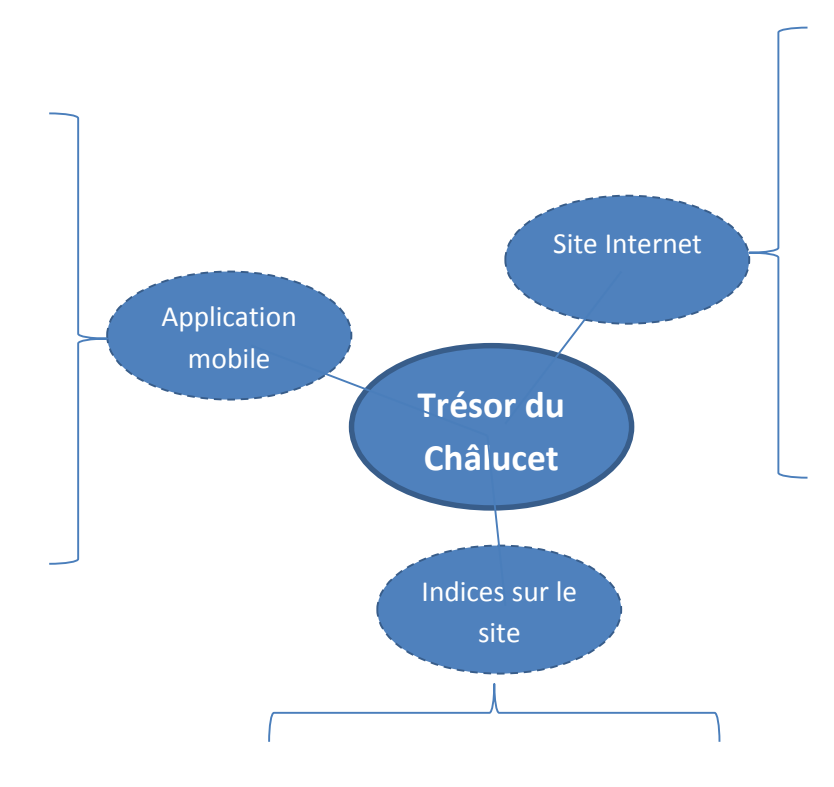

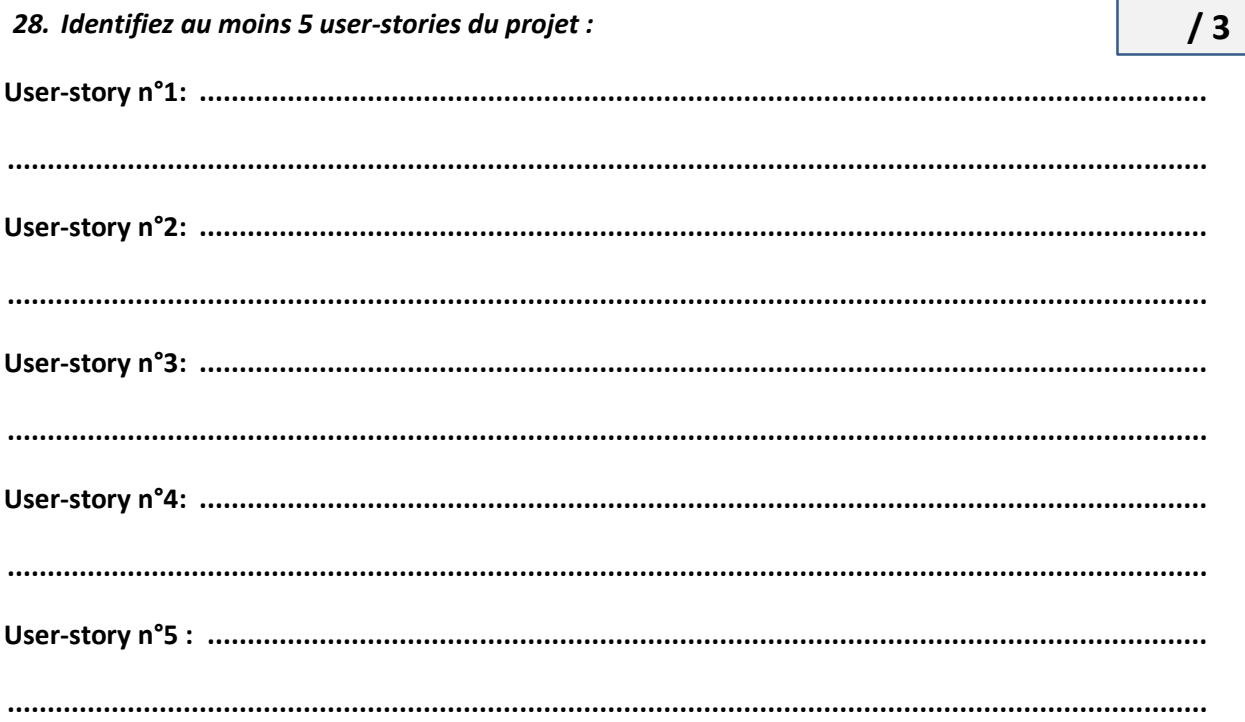

## 29. Remplissez la matrice RACI partielle suivante avec les rôles R, A, RA, C, I et V

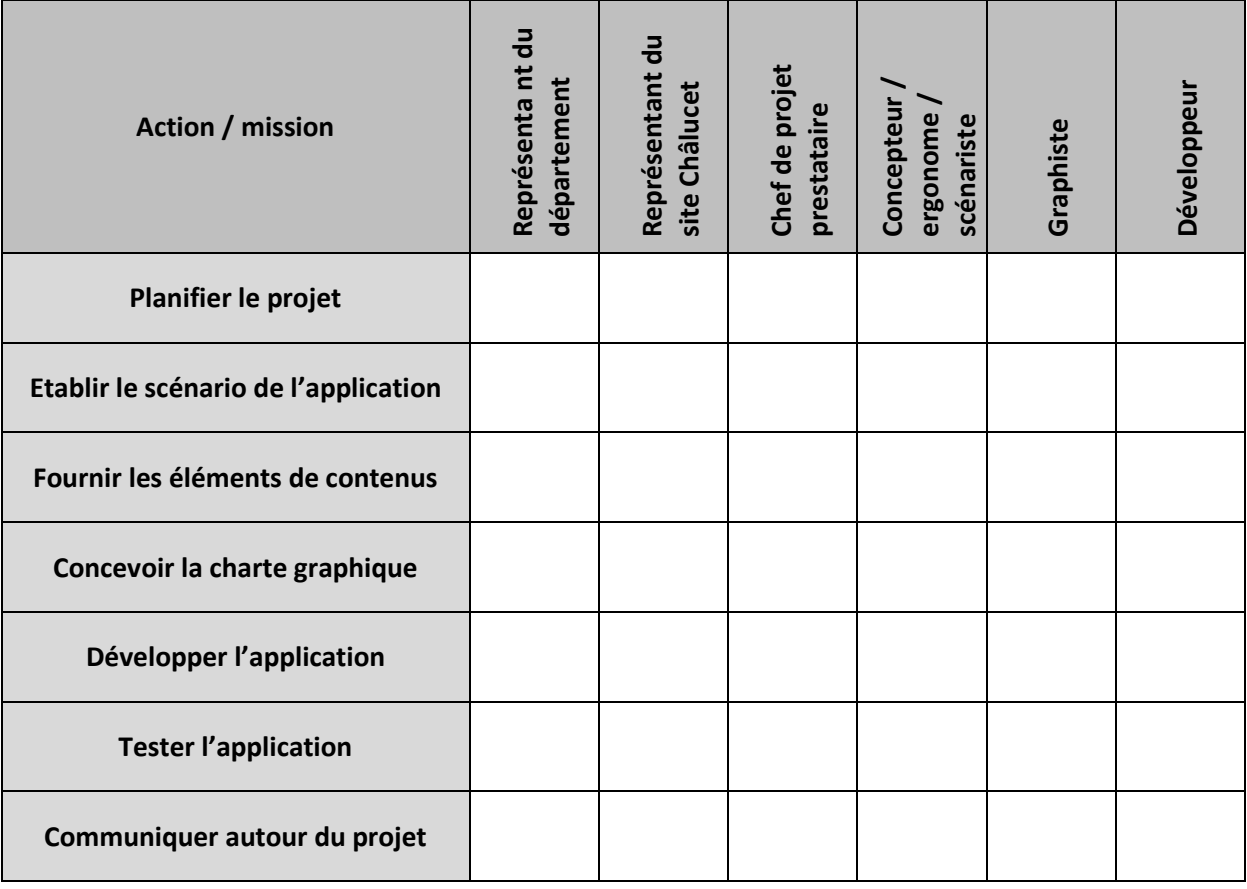

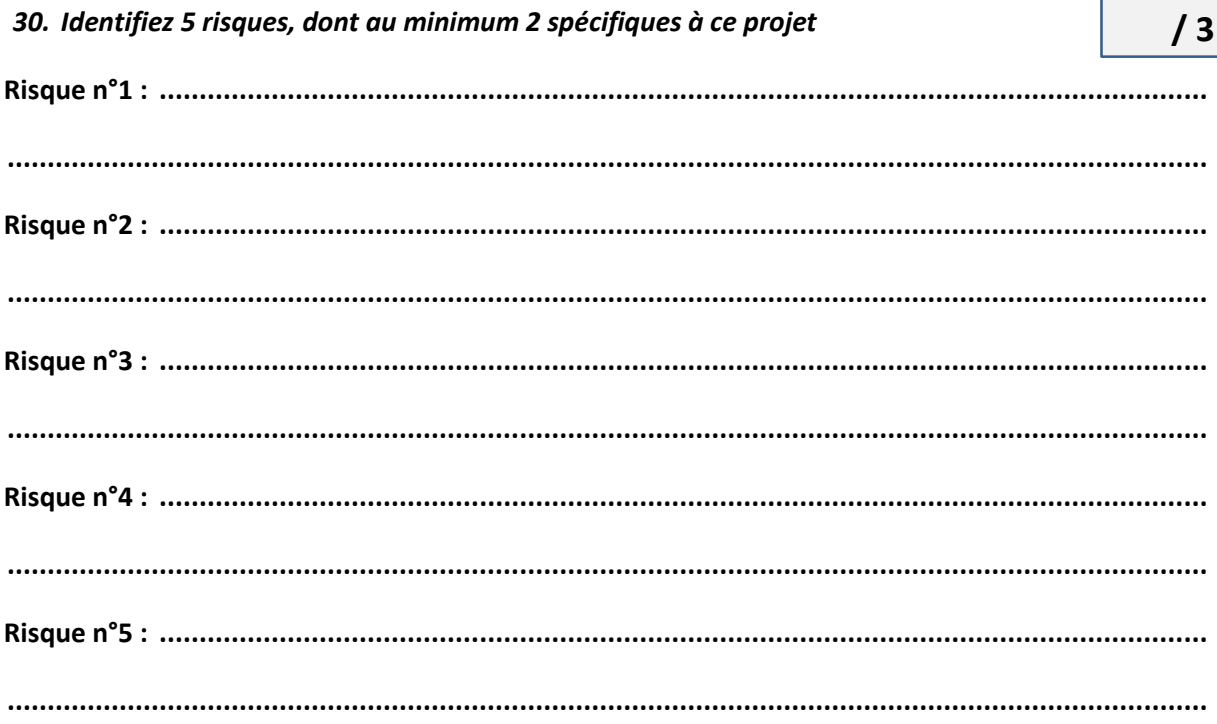

31. Pour les 5 risques identifiés à la question n°30, proposez une évaluation de la gravité / fréquence et donc de la criticité, ainsi qu'un plan de prévention OU de correction

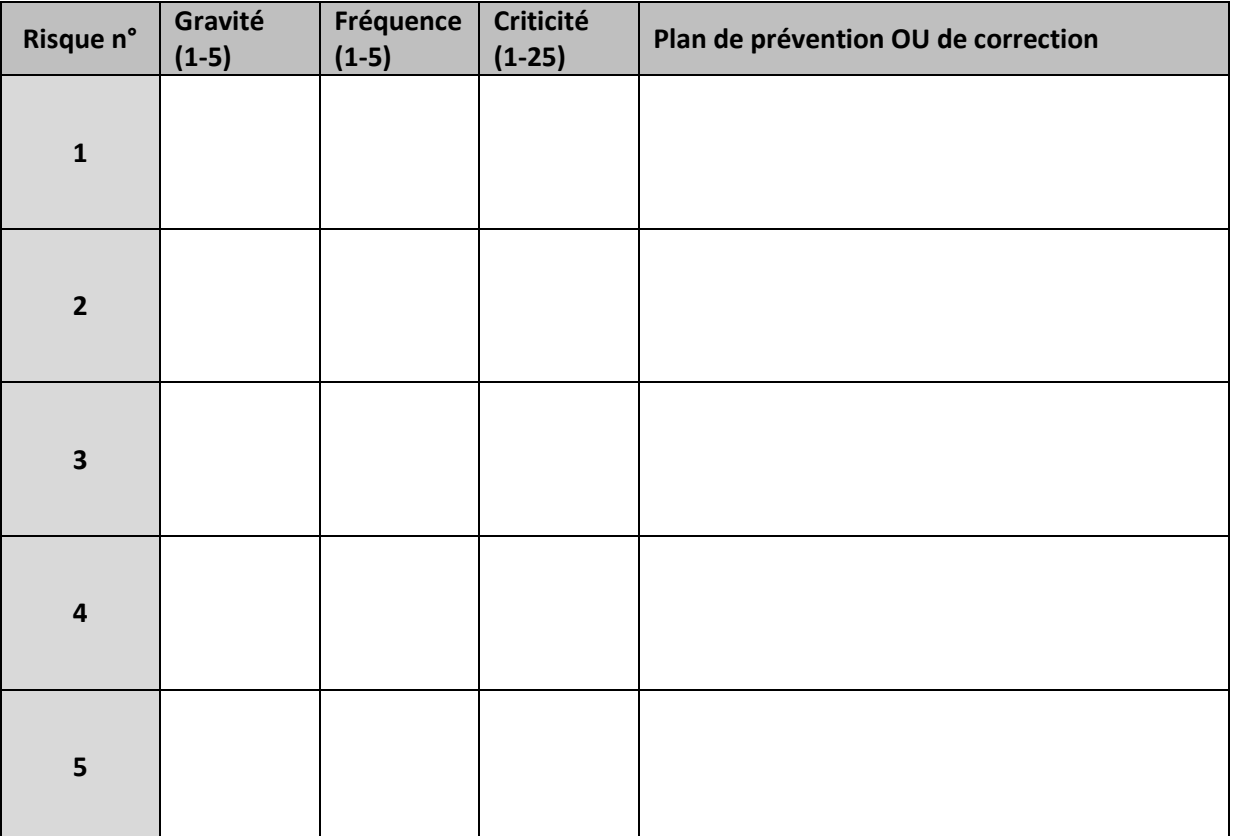